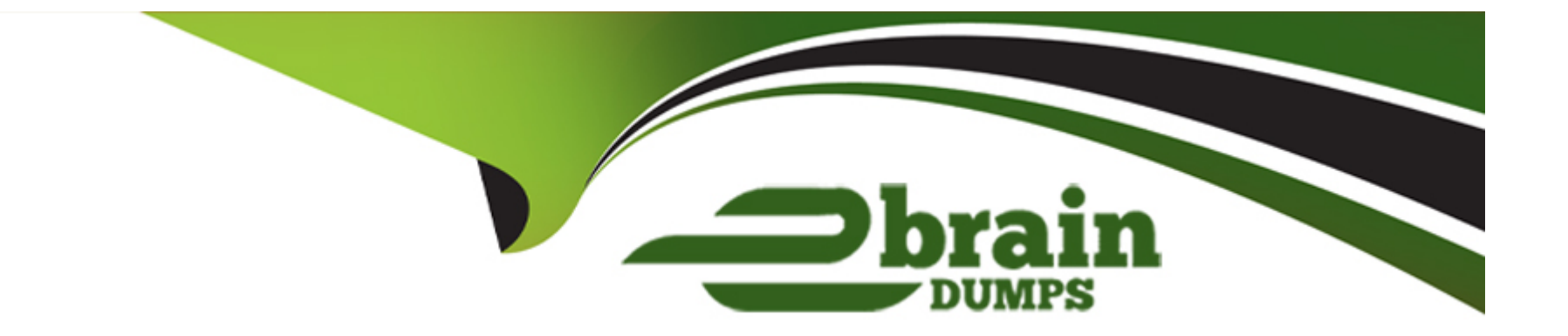

# **Free Questions for CPA-21-02 by ebraindumps**

## **Shared by Rosario on 24-05-2024**

**For More Free Questions and Preparation Resources**

**Check the Links on Last Page**

## **Question 1**

#### **Question Type: MultipleChoice**

struct person  $e =$  {"Steve", 30};

```
What happens when you attempt to compile and run the following code?
#include 
using namespace std;
void set(struct person*);
struct person
{
char name[25];
int age;
};
int main()
{
```

```
set(&e);
```
cout

return 0;

}

}

```
void set(struct person *p)
```
{

 $p?$ >age =  $p?$ >age + 1;

#### **Options:**

- **A-** Error: in prototype declaration unknown struct person
- **B** Error: in structure
- **C-** It prints: Steve 31
- **D-** None of these

#### **Answer:**

C

## **Question 2**

### **Question Type: MultipleChoice**

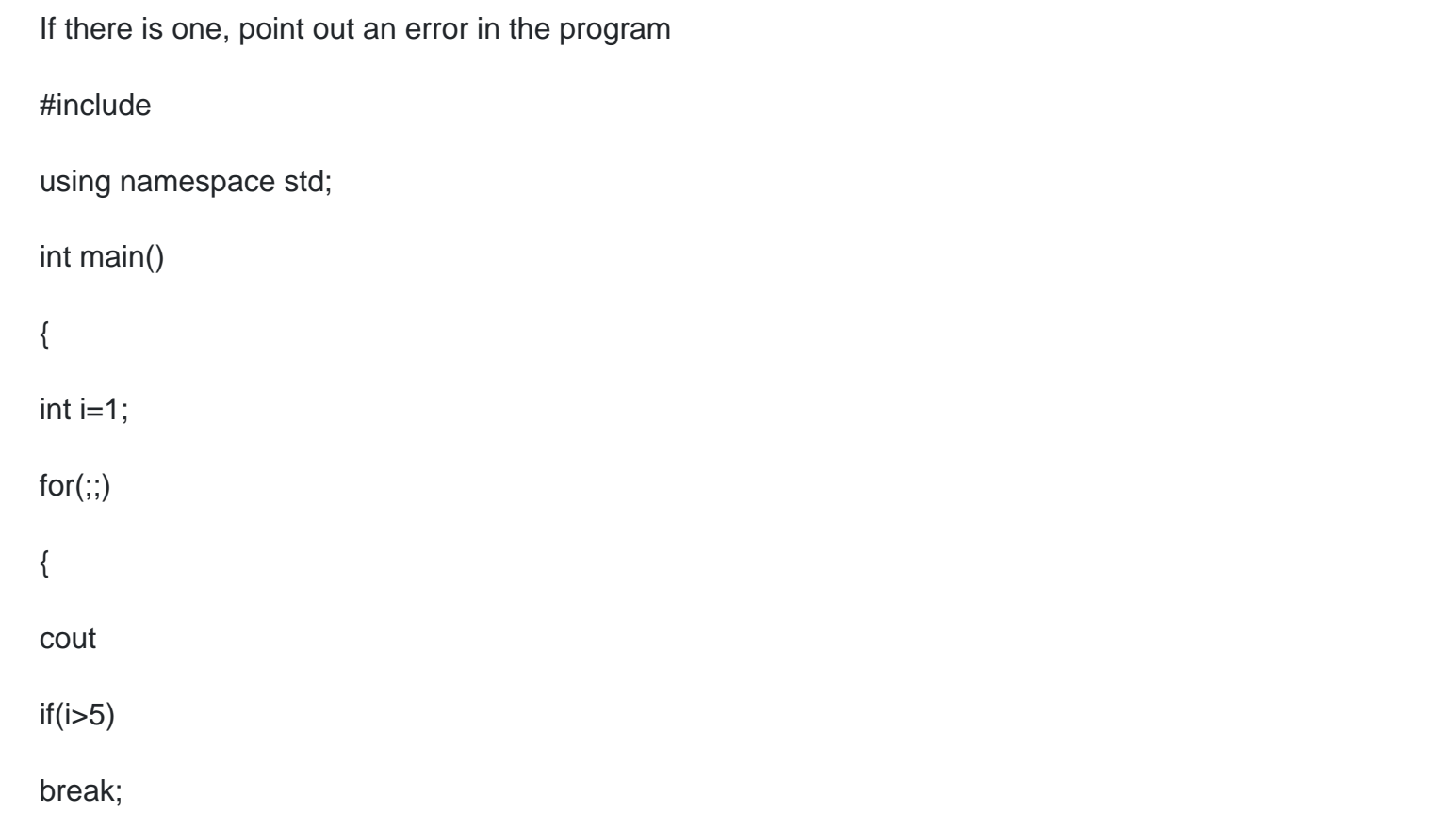

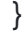

#### return 0;

}

#### **Options:**

**A-** Error in ''if'' statement

**B-** Error in "for" loop

**C-** No error

**D-** Error in break statement

#### **Answer:**

C

### **Question 3**

**Question Type: MultipleChoice**

What happens when you attempt to compile and run the following code?

#### #include

using namespace std;

int f(int a, int b);

int main()

{

float b;

 $b = f(20, 10);$ 

cout

return 0;

}

int f(int a, int b)

 $\{$ 

return a/b;

}

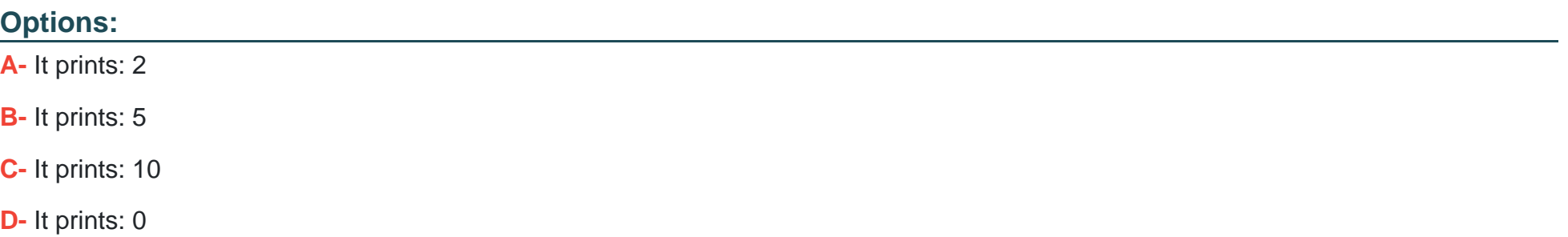

#### **Answer:**

A

### **Question 4**

**Question Type: MultipleChoice**

Which code, inserted at line 10, generates the output "2?1"?

#include

#include

using namespace std;

class A {

#### protected:

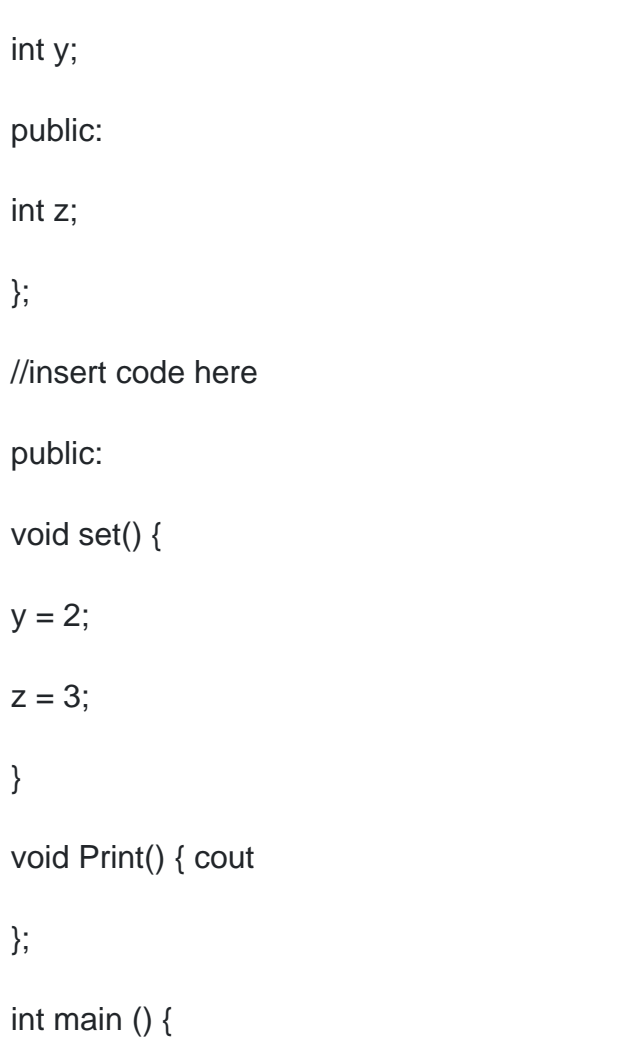

B b;

b.set();

 $b.z = ?1;$ 

b.Print();

return 0;

}

### **Options:**

**A-** class B : private A {

**B-** class B : public A {

**C-** class B : protected A {

**D-** class B {

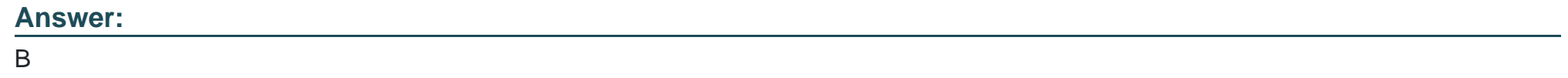

## **Question 5**

#### **Question Type: MultipleChoice**

```
What happens when you attempt to compile and run the following code?
#include 
using namespace std;
int op(int x, int y);
float op(int x, float y);
int main()
{
int i=1, j=2, k;
float f=0.3;
k = op(i, j);cout
return 0;
}
int op(int x, int y)
```
### {

return x+y;

}

float op(int x, float y)

{

}

return x?y;

**Options:** 

**A-** It prints: 3,1

**B-** It prints: 3,?0.3

**C-** It prints: 3,0

**D-** It prints: 0,0

#### **Answer:**

B

## **Question 6**

#### **Question Type: MultipleChoice**

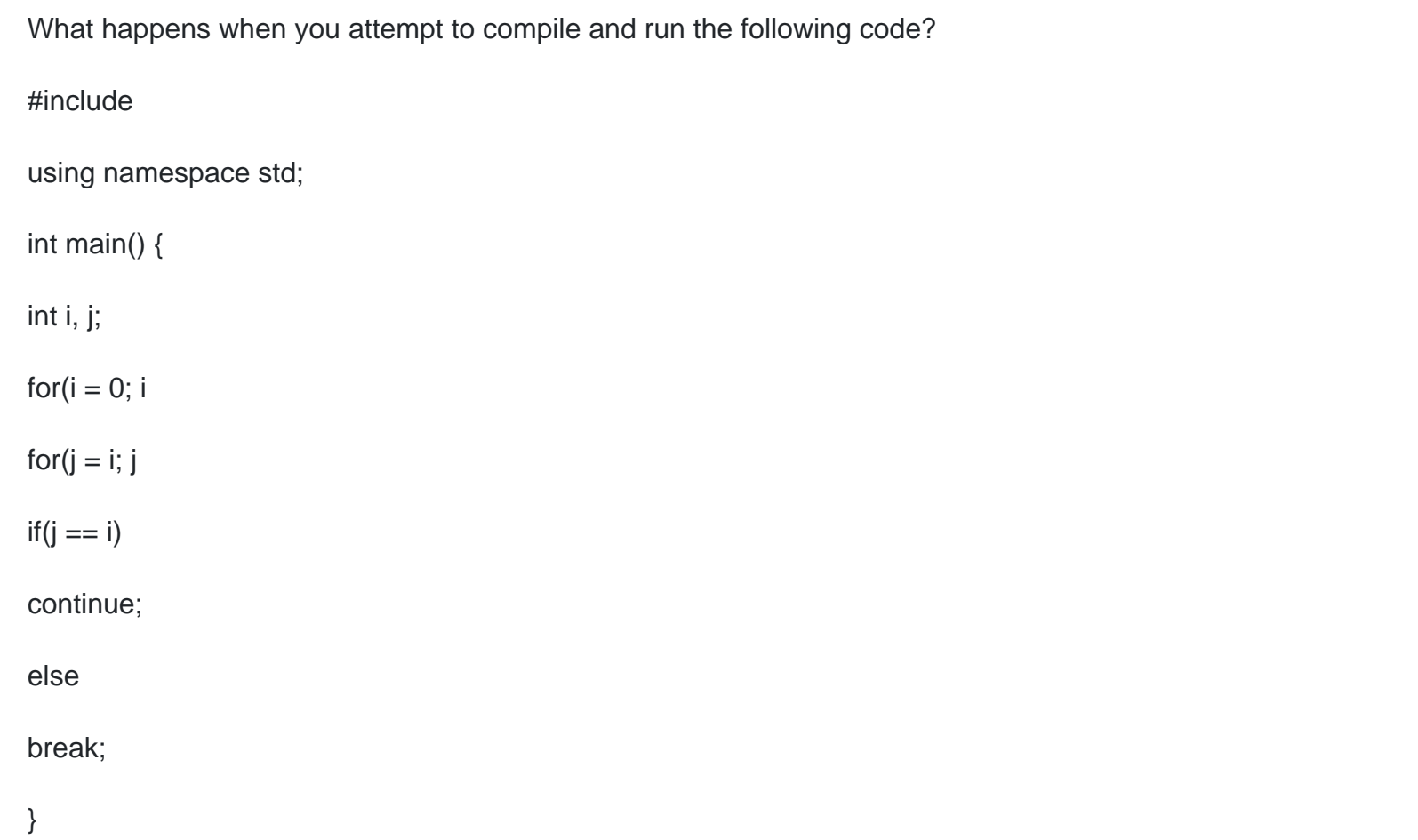

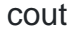

return 0;

}

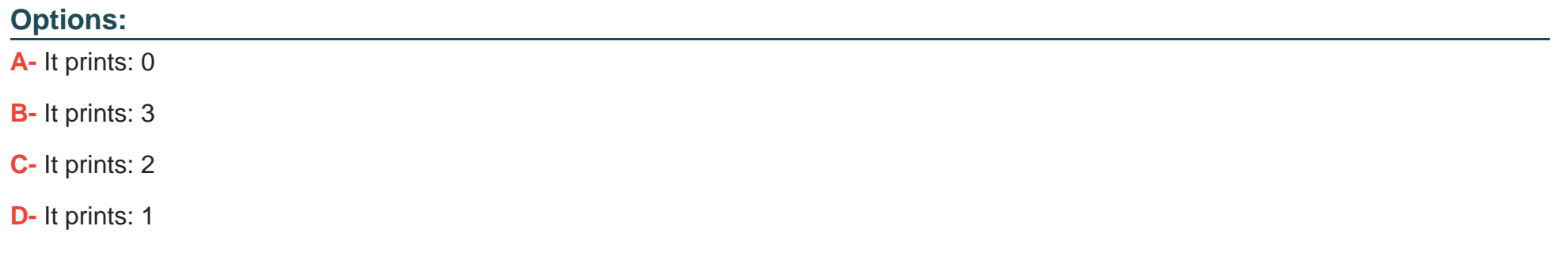

### **Answer:**

 $\overline{C}$ 

To Get Premium Files for CPA-21-02 Visit

[https://www.p2pexams.com/products/cpa-21-0](https://www.p2pexams.com/products/CPA-21-02)2

For More Free Questions Visit

[https://www.p2pexams.com/c-institute/pdf/cpa-21-0](https://www.p2pexams.com/c-institute/pdf/cpa-21-02)2